## Bitte erheben Sie beim Patienten nun den EASI (Eczema Area and Severity Index).

Sie brauchen nur die fett eingerahmten Felder auszufüllen. Die Berechnungen der Summen und Produkte erfolgen bei der statistischen Auswertung automatisch.

## Eczema Area and Severity Index – EASI

## 1) Schweregrad der Ekzem-Läsionen

Bitte kreisen Sie eine Zahl für jede der nachstehenden Effloreszenzen und Lokalisationen ein.

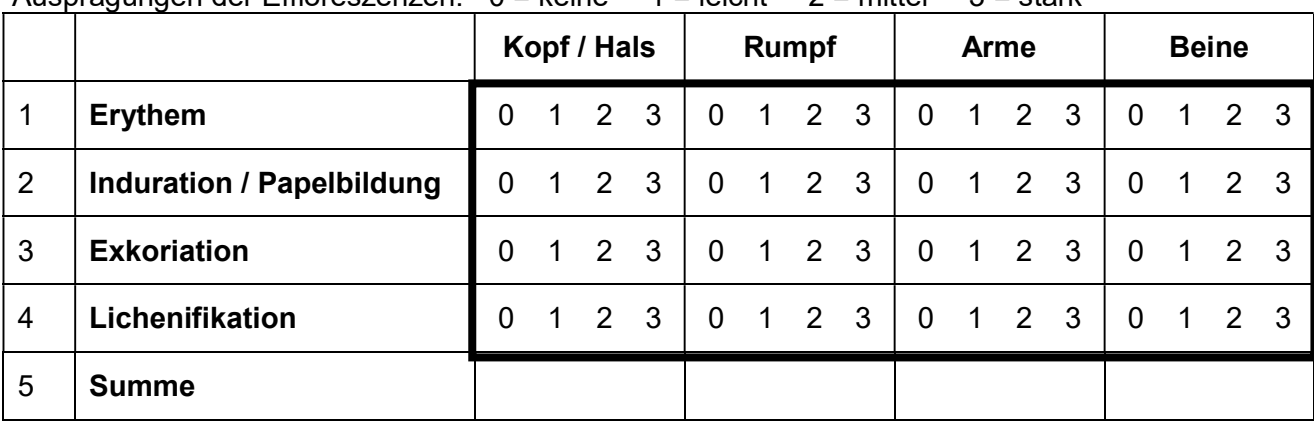

Ausprägungen der Effloreszenzen:  $0 =$ keine  $1 =$ leicht  $2 =$  mittel  $3 =$ stark

## 2) Befall der Körperoberfläche

Bitte vermerken Sie in Zeile 6 die befallene Fläche für die jeweiligen Lokalisationen. Kreisen Sie die jeweiligen Zahlen vor den Prozentangaben ein.

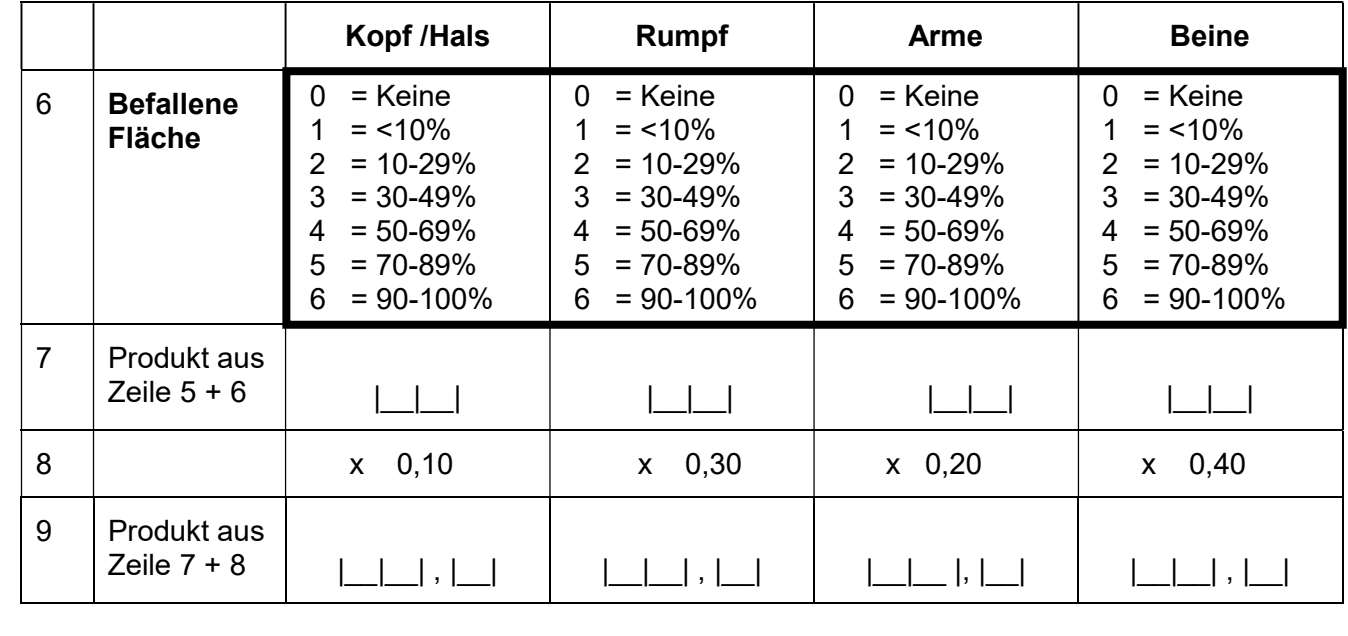

Wenn Sie den EASI selbst ermitteln möchten:

Gesamt-EASI = Summe der Zeile  $9 = |$